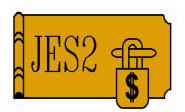

# JES2 Product Update

SHARE 94, Session 2655

March 6, 2000

Permission is granted to SHARE Inc. to publish this presentation in the SHARE proceedings. IRM retains its right to distribute copies of this presentation to whomever it chooses. Chip Wood
JES2 Design/Development/Service
Poughkeepsie, NY
chipwood@us.ibm.com

#### JES2 OS/390 Releases

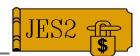

- JES2 OS/390 V1R3M0
  - -SYSOUT API (SSI 79)
  - Extended Status (SSI 80)
- JES2 OS/390 V2R4M0
  - -WLM Batch Management
- JES2 OS/390 V2R5M0
  - -OS/390 Print Server Support
  - Extended Status (SSI 80) SYSOUT Enhancements
- JES2 OS/390 V2R7M0
  - FICON support
- JES2 OS/390 V2R8M0
  - System-managed rebuild support for CKPT on CF

### SAPI and Extended Status APARs

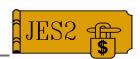

- JES2 and JES3 behave differently when returning a dataset on a SAPI PUT/GET request, and specifying the dataset is to be kept
  - -JES2 will select the same JOE repeatedly.
    - ► Correct, but not useful
  - -JES3 selects a new dataset.
    - Useful, but not correct
  - New return disposition "don't show to this thread again"
  - -JES2 APAR **OW35104**
  - -JES3 APARs OW34753 and OW35435
  - -BCP APAR **OW36019**

### SAPI and Extended Status APARs

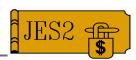

- JES3 SSI 80 Extended Status support is minimalistic
  - -JES3 will fully support Extended Status
  - -JES3 APAR **OW36022**
- No mechanism to re-select the same dataset again (in this or another thread)
  - Data set token added to returned information
  - -JES2 APAR **OW35104**
  - -JES3 APARs OW34753 and OW35435
  - -BCP APAR OW36019

### What's the PSO\* Problem?

\* Process SysOut

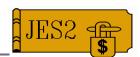

- Performance
  - Most work is done in JES2 Main task or JES3 global, not in the application address space
- Inconsistencies
  - -JES2 and JES3 supported differently
  - Conversational (Held for TSO) and "normal" (Held for XWTR) handled differently
- Only one thread per address space
- Capability
  - Insufficient selection criteria
  - Insufficient returned data set characteristics
  - Inadequate WAIT/POST logic

### What does SAPI\* Provide?

\* Sysout API

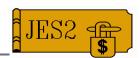

- Performance
  - Most work is done in application address space
- Inconsistencies
  - -JES2 and JES3 supported consistently
  - Conversational and "normal" handled consistently
- Multiple threads per address space
- Capability
  - -Same selection criteria as printers (and more!)
  - Many more data set characteristics returned
  - Additional request types

### **SAPI Functions** - **IEFSSREQ**

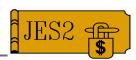

- SAPI supported application requests
  - PUT/GET requests
    - ► Similar to existing PSO function
    - ► Use **SSS2APPL** to provide thread name
  - -BULK MODIFY
    - ► Data set disposition
  - -COUNT
    - ► Number of schedulable elements (JOEs/OSEs)
- Wildcard values can be used selected fields

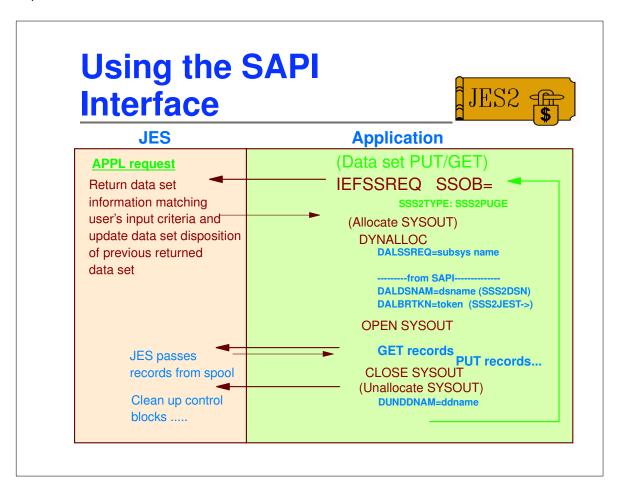

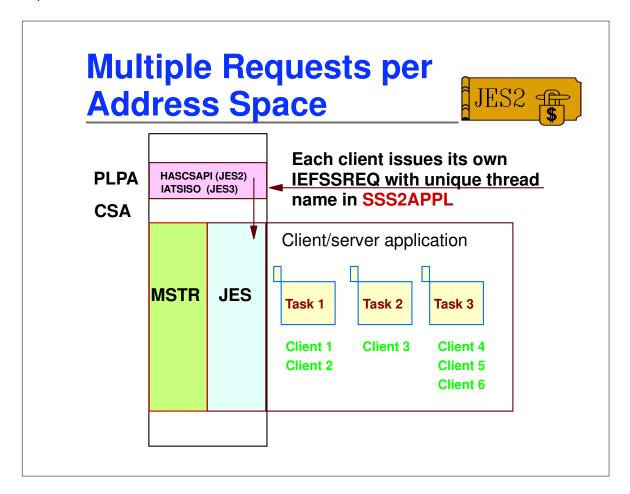

### **Selection Criteria**

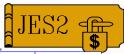

| Selection Criteria                      | PSO | SAPI  |
|-----------------------------------------|-----|-------|
| Hold Status                             | X   | X     |
| Destination (route code)                | X   | X     |
| IP destinations (flag only)             |     | X     |
| Job Name                                | X   | X     |
| Job id                                  | 1   | range |
| Job type (JOB/STC/TSU/APPC transaction) |     | X     |
| Writer Name                             | X   | X     |
| Creator                                 |     | X     |
| PRMODE                                  |     | 4     |
| Forms                                   | 1   | 8     |
| Flash                                   |     | X     |
| FCB                                     |     | X     |
| UCS                                     |     | X     |
| Data set age                            |     | X     |
| SYSOUT class                            | 8   | 36    |
| Line count (range)                      |     | X     |
| Page count (range)                      |     | X     |

### **Selection Criteria**

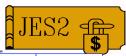

| Selection Criteria                          | <b>PSO</b> | SAPI |
|---------------------------------------------|------------|------|
| Spool volumes (JES2 only)                   |            | X    |
| Modify image (JES3 only)                    |            | X    |
| Burst (flag only)                           |            | X    |
| Printer translate table (CHARS) (JES3 only) |            | 4    |
| Data set token                              |            | X    |
| Priority (JES2 only)                        |            | X    |

### Wildcard Supported Fields

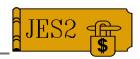

- Wildcard values
  - \* Multiple characters
  - ? For a single character
- Selected fields
  - SSS2JOBN job name
  - SSS2CREA Creator userid
  - SSS2PRMO Process modes (1-4)
  - SSS2DEST Destination
  - SSS2PGMN User writer name
  - **SSS2FORM** Form number (1-8)

## JES Information Returned

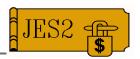

| JES Provided Information                            | PSO | SAPI |
|-----------------------------------------------------|-----|------|
| Total Copy Count                                    |     | X    |
| Copy Groups                                         |     | X    |
| Job Name                                            | Х   | X    |
| Job Id                                              | X   | X    |
| Job Creator                                         |     | X    |
| PRMODE                                              |     | X    |
| Destination                                         | Х   | X    |
| Writer Name                                         | X   | X    |
| Forms                                               | X   | X    |
| APPC Transaction Program name that created data set |     | X    |
| Data set name                                       | X   | X    |
| Segment id (JES2 only)                              |     | X    |
| SYSOUT Class                                        | X   | X    |
| Max LRECL                                           | X   | X    |
| DSID                                                |     | X    |
| Output Group Name (JES2 only)                       | Х   | X    |
| Burst (flag only)                                   |     | X    |

## JES Information Returned

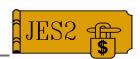

| JES Provided Information                        | PSO | SAPI |
|-------------------------------------------------|-----|------|
| Line, Page, and Byte counts                     |     | X    |
| Line, Page, and Byte counts are accurate (flag) |     | X    |
| OPTCD=J (flag)                                  |     | X    |
| CPDS mode data (flag)                           |     | X    |
| Proc, Step, and DD name                         | X   | X    |
| SJFREQ services token                           |     | X    |
| SWBTU address                                   |     | X    |
| JES Token (MUST be passed during Allocation)    |     | X    |
| User supplied information (8 bytes)             |     | X    |
| FCB                                             | X   | X    |
| UCS                                             | X   | X    |
| CHARS                                           |     | X    |
| Modify Image                                    |     | X    |
| FLASH and FLASH copies                          |     | X    |
| Data set availability date                      |     | X    |
| Data set count                                  |     | X    |

## JES Information Returned

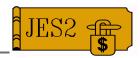

| JES Provided Information                    | PSO | SAPI |
|---------------------------------------------|-----|------|
| Programmer name (JOB statement)             |     | X    |
| Job-level Room number (JES2 only)           |     | X    |
| Accounting string                           | X   | X    |
| Job execution node                          |     | X    |
| Job member name (JES2 only)                 |     | X    |
| Job submitting node                         |     | X    |
| Time/Date on input processor                | X   | X    |
| NJE Job and Data Set Headers, if they exist |     | X    |
| (JES2 only)                                 |     |      |
| Data set token (new in OW36109)             |     | *    |

### PUT Requests - (SAPI)

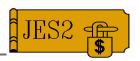

- IAZSSS2 SSOB extension for SYSOUT
  - SSS2DSP1 Data set dispostion flags
    - SSS2DKPE Keep data set \*\*\*
    - SSS2RHLD Keep and make system hold
    - SSS2RNPR Never return to this addrspc
    - \* SSS2DNPT Never return to this thread
    - SSS2SHLD Hold data set
    - SSS2DRLS Release data set
    - SSS2CHKP Checkpoint data set position

\*\*\*Note: If this flag is off - Data set is DELETED

### PUT Requests - (SAPI)

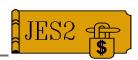

IAZSSS2 - SSOB extension for SYSOUT

**-SSS2DCLS** - Specify new class

**-SSS2DDES** - Specify new destination

**-SSS2DFOR** - Specify forms (1-8)

-SSS2DPGM - Specify writer name

-SSS2CLFT - Specify copies

### **SAPI Enhanced Functions**

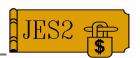

WAIT for more work

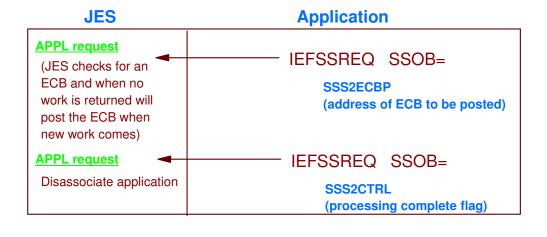

#### **SAPI Functions**

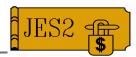

- BULK MODIFY application requests
  - -IEFSSREQ SSS2TYPE:SSS2BULK
  - Select SYSOUT data set(s) for modification
    - ► Using an input selection criteria
  - -SSS2UFLG as follows:
    - ► SSS2SETC Change class
    - ► SSS2DELC Delete selected data sets
    - ► SSS2ROUT Change destination of data sets
    - ► SSS2RLSE Release "HOLD" data sets

#### **SAPI Functions**

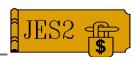

- COUNT application requests
  - -IEFSSREQ SSS2TYPE:SSS2COUN
  - Application passes selection criteria
  - -JES returns for all schedulable JOE/OSE's
    - ► Total byte count
    - ► Total page count
    - ► Total line count
    - ► Total record count (JES3 only)

#### **Extended Status SSI**

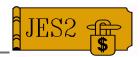

- SSI 80 (Extended Status)
  - Returns job level information
  - Input is a set of filters that select jobs
  - Output in JES-independent format (similar to NJE header)
    - ► See JES3 APAR OW36022
  - Multiple requests can be done without returning storage
  - -SSI call can be broadcast
  - In OS/390 R5, output level information can also be requested

#### **SSI 80 Filters allowed**

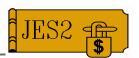

| Filters allowed                      | JES2 | JES3 |
|--------------------------------------|------|------|
| Job Name                             | R3   | R3   |
| Job Phase                            | R3   | R3   |
| Job Type (JOB/STC/TSU/APPC)          | R3   | R3   |
| <b>Default Destination (CMDAUTH)</b> | R3   | R3*  |
| Job id Range                         | R3   | R3*  |
| Original Job id                      | R3   | R3*  |
| Owning Userid                        | R3   | R3*  |
| SECLABEL                             | R3   | R3*  |
| Priority                             | R3   | R3*  |
| SPOOL volume                         | R3   |      |
| Job Hold                             | R3   | R3*  |
| OS/390 system name for active job    | R3   | R3*  |
| Member name for active job           | R3   |      |
| Origin node                          | R3   |      |
| Execution node                       | R3   |      |
| WLM Service Class                    | R4   | R8*  |
| Scheduling Environment               | R4   | R6*  |

<sup>\* -</sup> full support in OW36022

#### **SSI 80 Filters allowed**

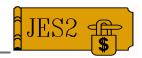

| Filters allowed                      | JES2 | JES3 |
|--------------------------------------|------|------|
| SYSOUT class                         | R5   | R5*  |
| SYSOUT writer name                   | R5   | R5*  |
| SYSOUT hold status                   | R5   | R5*  |
| SYSOUT owner (creator)               | R5   | R5*  |
| SYSOUT route code                    | R5   | R5*  |
| SYSOUT client token (data set token) | R5   | R5   |

<sup>\* -</sup> full support in OW36022

#### **SSI 80 data returned**

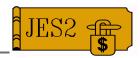

| Data returned                        | JES2   | JES3 |
|--------------------------------------|--------|------|
| Job Name                             | R3     | R3   |
| Job Phase                            | R3     | R3   |
| Job Type (JOB/STC/TSU/APPC)          | R3     | R3   |
| <b>Default Destination (CMDAUTH)</b> | R3     | R3*  |
| Job id                               | R3     | R3*  |
| Original Job id                      | R3     | R3*  |
| Owning Userid                        | R3     | R3*  |
| SECLABEL                             | R3     | R3*  |
| Priority                             | R3     | R3*  |
| SPOOL volume                         | R3 (4) |      |
| Job hold status                      | R3     | R3*  |
| Job class                            | R3     | R3*  |
| OS/390 system name for active job    | R3     | R3*  |
| Member name for active job           | R3     |      |
| Job key                              | R3     |      |
| Origin node                          | R3     |      |
| Execution node                       | R3     |      |

<sup>\* -</sup> full support in OW36022

#### SSI 80 data returned

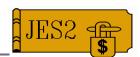

| Data returned                                     | JES2 | JES3 |
|---------------------------------------------------|------|------|
| WLM Service class                                 | R4   | R8*  |
| Scheduling environment                            | R4   | R6*  |
| Systems where scheduling environment is available | R4   | R6*  |
| System affinity                                   | R4   |      |
| Job completion code                               | R4   | ?    |
| Delay information                                 | R4   | ?    |
| Position on WLM queue                             | R4   |      |
| Estimated time to execution                       | R4   | R8*? |
| Total queue time for job                          | R4   | R8*? |
| Average queue time for service class              | R4   | R8*? |
| SYSOUT Owner (creator)                            | R5   | R5*  |
| SYSOUT SECLABEL                                   | R5   | R5*  |
| SYSOUT Route code                                 | R5   | R5*  |
| SYSOUT Page count                                 | R5   | R5*  |
| SYSOUT Line count                                 | R5   | R5*  |
| SYSOUT Byte count                                 | R5   | R5*  |
| SYSOUT Record count                               | R5   | R5*  |

<sup>\* -</sup> full support in OW36022

#### SSI 80 data returned

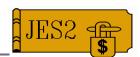

| Data returned                          | JES2 | JES3 |
|----------------------------------------|------|------|
| SYSOUT Flash                           | R5   | R5*  |
| SYSOUT Forms                           | R5   | R5*  |
| SYSOUT FCB                             | R5   | R5*  |
| SYSOUT UCS                             | R5   | R5*  |
| SYSOUT Writer name                     | R5   | R5*  |
| OS/390 system where SYSOUT is active   | R5   | R5*  |
| Member name where SYSOUT is active     | R5   |      |
| Device name on which SYSOUT is active  | R5   | R5*  |
| SYSOUT OUTDISP                         | R5   | R5*  |
| SYSOUT Burst                           | R5   | R5*  |
| SYSOUT Creation time                   | R5   | R5*  |
| SYSOUT Client token (data set token)   | R5   | R5   |
| SYSOUT Process mode (PRMODE)           | R5   | R5*  |
| SYSOUT Printer translate table (CHARS) |      | R5*  |
| SYSOUT MODIFY= data                    |      | R5*  |
| SYSOUT priority                        | R5   | R5*  |
| SYSOUT group name                      | R5   |      |

<sup>\* -</sup> full support in OW36022

### SSI 80 storage management

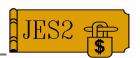

- Returned storage managed by SSI service
  - Storage obtained in 16K blocks (JES2) or 4K blocks (JES3)
  - Chain of cells maintained out of SSOB extension
  - Storage left over from one call can be used in subsequent calls
  - IEFSSREQ request to return all storage
    - ► STATTYPE=STATMEM

#### **Returned data**

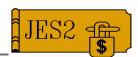

- Each job uses a block of storage within a cell with the following:
  - -Standard header
  - Fixed size job information prefix
  - -1 or more variable data sections
    - ► General (terse) section (STATJQTR)
    - ► JES2 terse section (STATJ2TR)
    - ► Member affinity section (STATAFFS)
    - Scheduling data (STATSCHD)
    - Scheduling systems (STATSCHS)

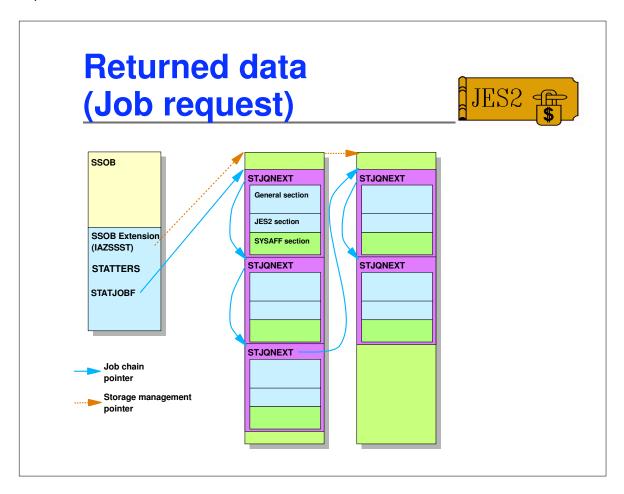

#### **Returned data**

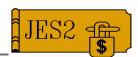

- For SYSOUT requests, multiple cells may be obtained for each job
  - -Job level data (as for job requests)
  - -SYSOUT level data
    - ► Standard header
    - ► Fixed SYSOUT information
    - ► One or more variable sections
    - ► General (terse) section (STATSETR)
    - ► JES2 terse data section (STATSJ2T)
    - ► JES3 terse data section (STATSJ3T)

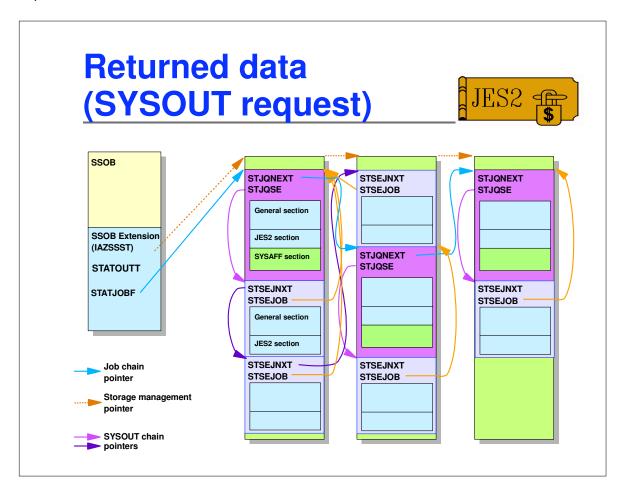

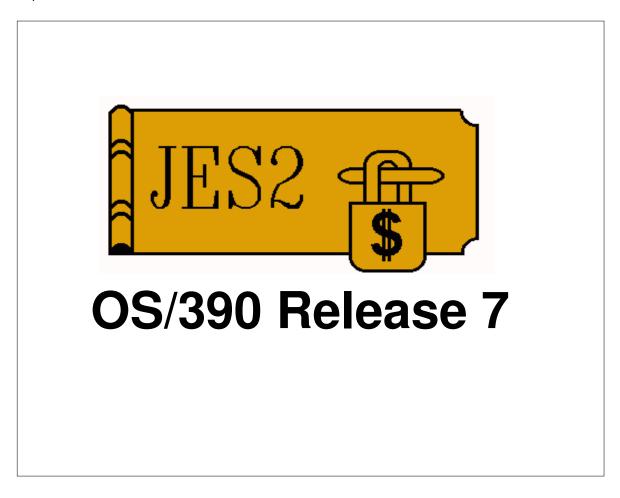

#### JES2 R7 support Overview

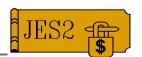

- SPOOL and CKPT I/O updated to set required bits for FICON support
  - Not done for Local/RJE printers and punches
  - Due to nature of I/O, should not be an impact
- FSS I/O services removed, use \$CBIO services instead
  - This changes what exits are called
  - Gives I/O from FSS \$CBIO's serviceability
- Improved I/O error messages
  - -\$HASP291 has added information
  - New \$HASP064 message for main task SPOOL errors

It may be useful to the audience for you to give some background to the changes that were made. Explain how it worked before and how it works now, e.g.

• In the previous release of this product, updates to the installation parameters needed to be placed in a sys1.parmlib member, with no way except an IPL of recognizing another different parmlib member. We received a number of customer complaints from this, not suprisingly, so in this release, we created command XXX to allow the operator to specify a different parmlib member dynamically and so avoid a re-IPL.

Tout the benefits of the changes! If you increased flexibility for the installation, make sure you bring it to their attention. Also, the audience needs to know the requirements for the use of the line item/component.

Remember that rationale for changes is very important and helps establish your credibility with your audience.

**Note:** If your changes are part of a staging attempt for future enhancement, make sure you state this. Indicate where your updates fit in this strategy and what your ultimate goal is.

#### **JES2 R7 Exit Impact**

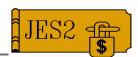

- \$BUFIO and \$BUFCHK services deleted
  - -Use **\$CBIO** instead
- **\$EXIT 8** 
  - -\$CBIO Read/write exit
  - Was not called for FSS I/O (\$BUFIO)
  - Since \$CBIO replaced \$BUFIO, exit is now called
  - New bit in XPL to identify FSS I/O (X008FSSM)
- **\$EXIT 25** 
  - HASPFSSM JCT I/O exit
  - Not affected, still called for JCT I/O from FSS
  - Both exit 8 and exit 25 called for JCT I/O from FSS

#### \$HASP064 message

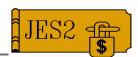

- \$HASP064 replaces \$HASP094 for spool I/O errors
- Includes additional information returned in IOBE

```
$HASP064 I/O ERROR ON device AT unit

EXCP CC=cc, {IOS CC=cc,} CSW STATUS=stat, CSW COUNT=count

IOB SENSE=sens

[DEVICE SENSE=sssssss sssssss sssssss]

[ ssssssss sssssss sssssss]

SEEK ADDRESS = bbcchhr, MTTR=mmttttrr

{ CURRENT CCW(S) }

{ address1 = opwwwww,wwwwwwww }

{[address2 = opwwwww,wwwwwwwww]}

{ NO CURRENT CCW }
```

#### **\$D PCE command**

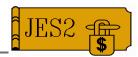

- **\$D PCE** now uses \$SCAN
- Additional data displayed
  - Ended PCE counts
  - -\$ACTIVE counts
  - Detail PCE information (not filterable)
- Filtering can be used
  - -\$D PCE(\*),ENDED>0
  - -\$D PCE(\*),ACTIVE>0
- **DETAILS** gives you for EACH PCE:
  - -Current \$WAIT location, \$WAIT parm list, \$WAIT time
  - SACTIVE count, outstanding I/O count, current JOB, current exit

#### **\$D PCE command**

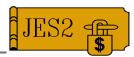

#### ■ \$D PCE(CNVT), DETAILS

\$HASP653 PCE (CNVT) NAME=CNVT, WAIT=CCAN, XECB, MOD=HASPCNVT, \$HASP653 SEQ=05961600, TIME=2000.052, 16:23:11, \$HASP653 CURJOB=STC00006, ACTIVE=1 NAME=CNVT, WAIT=CNVT, INHIBIT=NO, \$HASP653 MOD=HASPCNVT, SEQ=02610000, TIME=2000.052, \$HASP653 16:23:11

#### ■ \$D PCE(PRT), DETAILS

\$HASP653 PCE (PRT) NAME=PRT32767, WAIT=UNIT, INHIBIT=NO, \$HASP653 MOD=HASPPRPU, SEQ=08405000, TIME=2000.052, \$HASP653 14:18:28 NAME=PRT115, WAIT=FSS, INHIBIT=NO, \$HASP653 MOD=HASPFSSP, SEQ=03364000, TIME=2000.052, \$HASP653 14:18:28

#### **Ended PCEs**

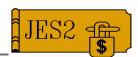

■ Improved \$HASP068 message:

\$HASP068 PARTIAL RECOVERY SUCCESSFUL - xxx PCE ENDED

JES2 CONTINUES WITHOUT desc. {nnnn OF mmmm xxx

PCES REMAIN.}

- Updated PCE descriptions
  - Message book has new table of PCEs
- HASPTERM does not ask about recovery if PCE will be ended
  - Take dump, issue message, end PCE, no WTOR

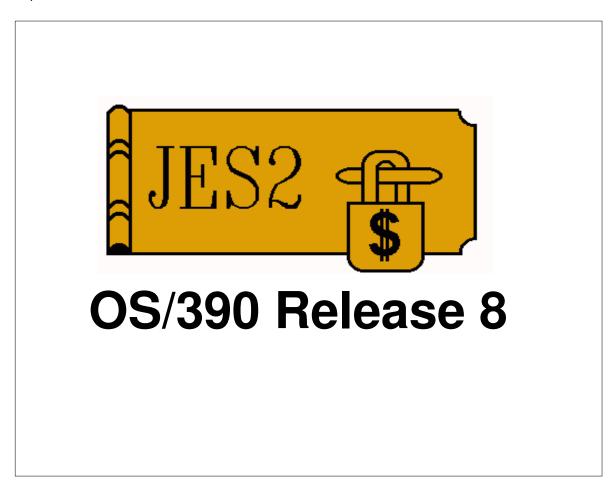

### System Managed Rebuild

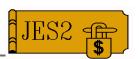

- Support of system managed rebuild for JES2 checkpoint on CF
  - MVS command ONLY
    - ► SETXCF START, REBUILD, STRNAME=nnnn
    - ► SETXCF START,REBUILD,CFNAME=nnnn
    - Can't be done if pre-R8 JES2 connected to checkpoint structure
  - All other error cases work as they did before
    - ► JES2 reconfiguration is used to recover errors
  - -JES2 processing of structure moved to subtask
    - Prevents main task from being suspended by rebuild or terminated by CF error
    - No more interrupted CF writes when JES2 abends

### **Checkpoint performance**

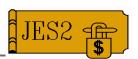

- IARVSERV performance for checkpoint versioning
  - Fewer calls made, eliminates linkage overhead

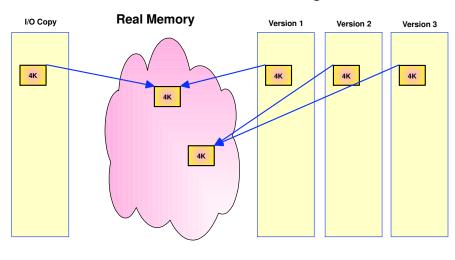

#### **Serviceability**

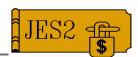

- JES2 dispatcher CTRACE
- Additional PERFDATA information
  - -\$D PERFDATA(PCESTAT) now displays more specific information about where a PCE has \$WAITed
- \$DISTERRs "fixed"
  - No longer issue \$HASP095 message
  - -\$HASP096 issued before \$HASP088
- RECVOPTS(MAIN) gets more reasonable default of COUNT=2,INTV=1
- SPOOLDEF TGBPERVL= gets more reasonable default of 255

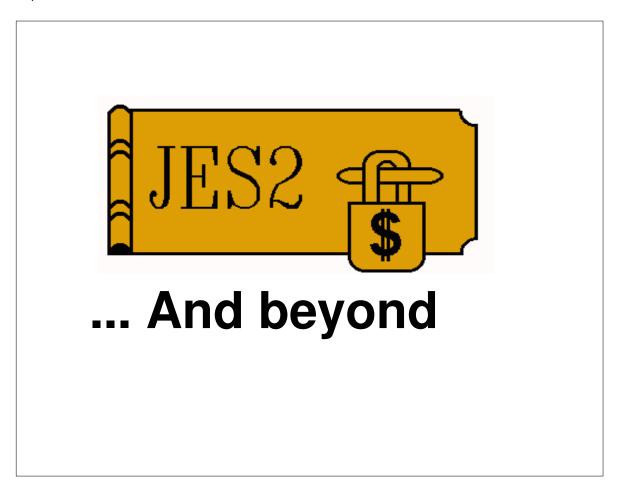

#### Compatibility

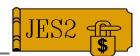

- New releases will not support coexistence with PRE-R4 mode
  - Must be **\$ACTIVATE**'d prior to migration
    - ► Note most in-house testing is now done activated
  - -HASX05C (command translation) treated as a true "sample exit"
    - Not automatically enabled
    - Service similar to other sample exits ("as is")
- Migration path from JES2 prior to R4:
  - Migrate to R4, R5, R7, or R8 JES2
  - -\$ACTIVATE
  - Migrate to newest JES2
  - -... or ... **COLD START**